**Adyodo Crack PC/Windows**

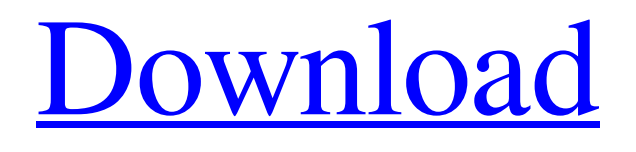

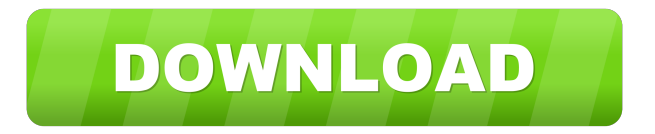

**Adyodo Crack+ With Full Keygen For Windows [Updated] 2022**

## Find videos online, download them and convert them to audio files. Search for videos on YouTube, download them to hard disk and

configure settings. Automatically convert video files to an MP3 or M4A file extension 5. • Download

and convert YouTube videos • Compatible with Windows 7, 8 and 10 • 3D mode for supported videos

• Additional options to select •

Approximately 120 files in the archive 6. Installation and basic use of Adyodo 7. On the Download page, you can find instructions for Adyodo installation and various

links for downloading the complete archive. The archive also includes a 30-day trial version of the program.

8. Once the download is finished, unpack the archive and launch the executable file. It is possible to immediately start using the program. 9. The main window contains a link with more information and help contents. The interface is easy to use and the wording is clear. 10. Left mouse button: Back Right mouse button: View next video 11. Left mouse button: Previous video Right mouse button: View next video 12. Left mouse button: View next video Right mouse button: Next video 13.

Mouse wheel: Up/Down Button: Zoom in/out 14. Left mouse button: Download Right mouse button: Play

15. Left mouse button: Encode MP3 or M4A Right mouse button: Next video 16. Downloaded videos can be saved to the hard disk. In order to begin with, go to the menu and press the Set Up button. 17. In this way you will be able to convert videos to MP3 and M4A files. 18.

In addition, you can also record what you are listening to. 19. Save settings: Exit 20. At this point, you should go to the settings menu.

From here you can change many different settings, such as: • Output directory • Search for artist and title of songs • 3D mode for videos •

Add supported files to iTunes • Turn on or off a duplicate removal feature 21. Once the settings have been made, exit the program. 22. A few seconds later, you will be able to start

**Adyodo Crack Free**

Start searching for any video you like from YouTube. Download and convert YouTube videos to MP3,

M4A, MP4, FLV, or 3GP audio file formats. Adyodo Activation Code Features: Searches and downloads thousands of video links Easy to use, simple interface Download to any format you want MP4, M4A, FLV, WEBM and MP3 formats Set videos to autorun in iTunes Uploaded videos to YouTube Adyodo Crack Screenshots: Adyodo Free Download Reviews: 5.0/5 A lot of items to download. And also you can choose whatever video formats you want. But you should be careful if there is any video

format that is not available in your local language. I'm not sure why it is like that. It's very strange.#ifndef B OOST\_SMART\_PTR\_DETAIL\_S P\_NULLPTR\_T\_HPP\_INCLUDE D #define BOOST\_SMART\_PTR\_ DETAIL SP\_NULLPTR\_T\_HPP INCLUDED // MS compatible compilers support #pragma once #if defined(\_MSC\_VER) &&  $(MSC_VER) = 1020$  # pragma once #endif // // detail/sp\_nullptr\_t.hpp // // Copyright (c) 2001, 2002, 2003 Peter Dimov and Multi Media Ltd.

// Copyright 2004-2005 Peter Dimov // // Distributed under the Boost Software License, Version 1.0. (See // accompanying file LICENSE\_1\_0.txt or copy at // // // Lock-free algorithm by Alexander Terekhov // // Thanks to Ben Hitchings for the #weak +  $(\text{#shared}!= 0)$  // formulation // #include #include #include namespace boost 1d6a3396d6

Category:Lifestyle, Notes, Utilities Publisher:Adyodo, Inc. License:Shareware File size:2,379 KB Date added:April 25, 2009 Price:Free Operating system:Windows XP/Vista/7/8 Total downloads:0 Downloads last week:0 1 user reviews for Adyodo v1.1.6.3498 Addictive! It's great... Review by savera89 This software is very user friendly and addictive! I have tried several others but this one does everything I need and can

do so quickly, it's amazing! Great for quick and easy video file convert Review by mikeblahns When I first got this product I couldn't find a product that could convert my video format to a format I could add to iTunes and also automatically convert the videos to a different audio format. I found Adyodo to be the easiest to use of the three products I used to try. It's easy to set up and it's quick to convert a video to a format that my computer can use without too many hassles. I didn't realize there

but I ended up really enjoying the software and it's value. Good conversion tool Review by Re-Nissing Adyodo doesn't have the best rating for conversion but it's a good tool and is pretty easy to use. While you can't do more than one conversion at a time (from one video format to another), you can at least check whether the conversion is done correctly. Works like a

was a trial version available so I

ended up having to buy a license,

charm! Review by K.A. Works like a charm! Search for software by

category Comparison tools by category best of the best Great software for converting videos Review by Aero The best so far, Adyodo is free and very easy to use. If you can find something better, please let us know! Very good conversion tool Review by Svetlana Very good conversion tool. Works fast and seems to handle conversion of multiple videos at a time without any troubles. Seems to be able to handle audio too. Works well with windows xp and vista. Fast and easy to use Review by Kawaa

Adyodo is a simple application that allows you to download a YouTube video and convert it to audio format. Adyodo will enable you to download a YouTube video, transfer it to your computer and convert it to MP3, AIF, MP4, OGG, WAV or FLV audio format. Also, you can open the YouTube video you have just downloaded in your web browser and preview it, saving it to your disk for future use. Adyodo does not require any special

permissions, offers a clean and clear

interface and does not offer any extra features. Advantages: Simple interface: you can quickly download a YouTube video and convert it to audio format, open the video you have just downloaded in your web browser, preview it, save it to your disk and convert it to MP3, OGG, WAV, AIF, WAV, FLV or other audio formats. Customized interface: you can configure the application's settings and select the quality of the video to be downloaded. No download time: the download process is very fast and,

## even if you download several videos, your computer resources will not be overloaded. Comes with a help file: Adyodo includes a help file that will help you to learn how to work with the application. Adyodo is completely free. Unregistered version : The application can be downloaded for free, without any limitations. File sizes: After its installation, the application downloads the application file which is around 1.5 MB. In addition, the application is about the same size. Support: there

is an FAQ section in which you can find your answers and make requests, even if the application does not contain a support section. Unregistered version : The application is offered free of charge to the public. File sizes: After its installation, the application downloads the application file which is around 1.5 MB. In addition, the application is about the same size. Support: there is an FAQ section in which you can find your answers and make requests, even if the application does not contain a

support section. Adyodo is a software application that allows you to download videos from YouTube. Adyodo enables you to download a YouTube video, transfer it to your computer and convert it to MP3, AIF, MP4, OGG, WAV or FLV audio formats. It also allows you to preview the video you have just downloaded and open it in the web browser. You can also save the video you have just downloaded to your disk for later use. Adyodo does not require any special permissions and offers a clean and clear

interface, without any extra features. Advantages: Simple interface: you can quickly download a YouTube video and convert it to audio format,

The minimum specifications are: OS: Windows XP CPU: Pentium III 800 MHz RAM: 128 MB (or greater) Video: DirectX 9 or ATI™ Radeon™ 8500 DirectX: DirectX 9 (only available with DirectX 9 video card) DirectX: DirectX 10 For more information, visit the OpenAL site at www.openal.org OpenAL is a royalty free (MIT license), crossplatform library that supports the rendering of audio in 3D. The library is widely used in computer

## Related links:

<http://www.hva-concept.com/messiahstudio-with-license-key-mac-win/>

[https://stonerx.me/upload/files/2022/06/C1DmAUhyo289pUPZjbxs\\_07\\_07f773e5fd91d325655ca53b21128c00\\_file.pdf](https://stonerx.me/upload/files/2022/06/C1DmAUhyo289pUPZjbxs_07_07f773e5fd91d325655ca53b21128c00_file.pdf)

<http://hotelthequeen.it/2022/06/07/partitions-with-license-key-download-win-mac-april-2022/>

<http://farmaniehagent.com/wp-content/uploads/2022/06/marhib.pdf>

<https://allthingsblingmiami.com/?p=20774>

[http://duxdiligens.co/wp-content/uploads/2022/06/SolarWinds\\_SFTP\\_SCP\\_Server.pdf](http://duxdiligens.co/wp-content/uploads/2022/06/SolarWinds_SFTP_SCP_Server.pdf)

<https://isispharma-kw.com/solo-studio-for-toshiba-crack-torrent-activation-code-mac-win/>

https://www.myshareshow.com/upload/files/2022/06/ljHBjZwWv6gXWTMtHum9\_07\_663008f45a22da96ae6311dffca78e2d [file.pdf](https://www.myshareshow.com/upload/files/2022/06/ljHBjZwWv6gXWTMtHum9_07_663008f45a22da96ae6311dffca78e2d_file.pdf)

<https://carlosbarradas.com/sluggish-crack-april-2022/>

<http://noverfood.com/raduga-torrent-activation-code-pc-windows/>

<https://shreebhawaniagro.com/?p=1113>

<https://stemcelllove.com/wp-content/uploads/2022/06/Movienizer.pdf>

<http://coreelevation.com/?p=2188>

<http://www.camptalk.org/td-w8968-easy-setup-assistant-crack-activation-key-x64/>

<https://s3-us-west-2.amazonaws.com/mmoldata/wp-content/uploads/2022/06/07010200/TRaNGen2.pdf>

<https://www.plori-sifnos.gr/vallen-zipper-free-win-mac/>

<http://transparentwithtina.com/?p=2201>

<https://www.bandodiadiem.com/wp-content/uploads/2022/06/davaaby.pdf>

[https://stinger-](https://stinger-live.s3.amazonaws.com/upload/files/2022/06/f1KrV3xrqg5W7JG4ome3_07_663008f45a22da96ae6311dffca78e2d_file.pdf)

[live.s3.amazonaws.com/upload/files/2022/06/f1KrV3xrqg5W7JG4ome3\\_07\\_663008f45a22da96ae6311dffca78e2d\\_file.pdf](https://stinger-live.s3.amazonaws.com/upload/files/2022/06/f1KrV3xrqg5W7JG4ome3_07_663008f45a22da96ae6311dffca78e2d_file.pdf) <https://monarchcovecondos.com/advert/junctionmanager-with-serial-key-download-mac-win-2022-latest/>